## **Basistext – Polynome**

Polynome besitzen die Form:  $a_n x^n + a_{n-1} x^{n-1} + \dots + a_1 x + a_0$ .

Dabei nennt man die  $a_i$  die Koeffizienten. Der höchste Exponent bestimmt den Grad des Polynoms. Man sagt: "Das Polynom ist vom Grad n."

Eine Funktion, deren Funktionsvorschrift aus einem Polynom besteht, nennt man Polynomfunktion:  $f(x) = a_n x^n + a_{n-1} x^{n-1} + \dots + a_1 x + a_0$ 

Der Koeffizient beim x mit dem größten Exponenten nennt man Leitkoeffizient. Ist der Leitkoeffizient einer Polynomfunktion gleich 1, so ist die Funktion normiert.

Eine Polynomfunktion vom Grad n besitzt höchstens n Nullstellen.

Ist  $x_0$  eine Nullstelle von f, so kann man f(x) folgendermaßen schreiben:  $f(x) = (x - x_0) * f_{n-1}(x)$ , wobei  $f_{n-1}(x)$  ein Polynom vom Grad n-1 ist. Man kann  $f_{n-1}(x)$  mittels Polynomdivision berechnen.

# **Polynomdivision**

Die Polynomdivision dient zur Faktorisierung und somit zur Vereinfachung von Polynomen.

Die Polynomdivision lehnt sich eng an das normale schriftliche dividieren an. Dieses Verfahren sollte daher gut beherrscht werden (siehe Basistext Division).

Hier wird die Polynomdivision anhand von Beispielen beschrieben:

Beispiel 1:

 $(3x<sup>3</sup> - 2x<sup>2</sup> - 3x + 2)$ :  $(x - 1) =$ 

Man betrachtet aus beiden Ausdrücken nur die Summanden mit den höchsten Exponenten und dividiert. Also:  $3x^3$ :  $x = 3x^2$ . Dieses ist der erste Teil des Ergebnisses:

$$
(3x^3 - 2x^2 - 3x + 2) : (x - 1) = 3x^2
$$

Nun berechnet man ähnlich zum schriftlichen Dividieren:  $3x^2 * (x - 1)$ . Das Ergebnis wird unter die Aufgabe geschrieben. Dabei ist wichtig, dass Summanden mit gleichen Exponenten untereinander geschrieben werden:

$$
(3x3 - 2x2 - 3x + 2) : (x - 1) = 3x2
$$

$$
(3x3 - 3x2)
$$

Nun wird Komponentenweise subtrahiert:

$$
(3x3 - 2x2 - 3x + 2): (x - 1) = 3x2
$$

$$
-(3x3 - 3x2)
$$

$$
x2
$$

Der noch verbliebene Summand mit dem höchsten Exponent, hier  $x^2$  wird wieder durch x geteilt. Das Ergebnis x wird als Summand im Lösungsbereich aufgenommen:

$$
(3x3 - 2x2 - 3x + 2): (x - 1) = 3x2 + x
$$
  
-(3x<sup>3</sup> - 3x<sup>2</sup>)  

$$
x2
$$

Das Ergebnis von  $x * (x - 1)$  wird wieder komponentenweise unter die Aufgabe geschrieben und es wird erneut subtrahiert:

$$
(3x3 - 2x2 - 3x + 2): (x - 1) = 3x2 + x
$$
  
-(3x<sup>3</sup> - 3x<sup>2</sup>)  

$$
x2
$$
  
-(x<sup>2</sup> - x)  
-2x

Der nächste Schritt ist:  $-2x : x = -2$ .

Nach Ausmultiplizieren und Subtrahieren erhält man 0.

$$
(3x3 - 2x2 - 3x + 2): (x - 1) = 3x2 + x - 2
$$
  
\n
$$
-(3x3 - 3x2)
$$
  
\n
$$
x2
$$
  
\n
$$
-(x2 - x)
$$
  
\n
$$
-2x
$$
  
\n
$$
-(-2x + 2)
$$
  
\n0

 $3x<sup>2</sup> + x - 2$  ist das Ergebnis der Polynomdivision.

### Beispiel 2:

 $(2x^4)$  $-2x^2$  + 4) :  $(x-2) =$ 

Es ist sinnvoll, sofort genügend Platz für die Terme mit den fehlenden Exponenten zu lassen. Es werden wieder die Terme mit den höchsten Exponenten betrachtet:  $2x^4 : x = 2x^3$ . Anschließend wird mit  $(x - 2)$ multipliziert:

 $(2x^4$  -  $2x^2$  + 4) :  $(x-2) = 2x^3$  $-(2x^4 - 4x^3)$  $4x^3$ 

Der nächste Schritt ist:  $4x^3$  :  $x = 4x^2$ .

 $(2x^4$  -  $2x^2$  + 4) :  $(x - 2) = 2x^3 + 4x^2$  $-(2x^4 - 4x^3)$  $4x^3$  $-(4x^3 - 8x^2)$  $6x^2$ 

Der nächste Schritt ist:  $6x^2$  :  $x = 6x$ .

 $(2x^4$  -  $2x^2$  + 4) :  $(x-2) = 2x^3 + 4x^2 + 6x$  $-(2x^4 - 4x^3)$  $4x^3$  $-(4x^3 - 8x^2)$  $6x^2$  $-(6x^2 - 12x)$  $12x$ 

Der nächste Schritt ist:  $12x : x = 12$ .

$$
(2x4 - 2x2 + 4) : (x - 2) = 2x3 + 4x2 + 6x + 12 + \frac{28}{x - 2}
$$
  
\n
$$
= (2x4 - 4x3)
$$
  
\n
$$
4x3
$$
  
\n
$$
= (4x3 - 8x2)
$$
  
\n
$$
6x2
$$
  
\n
$$
= (6x2 - 12x)
$$
  
\n
$$
12x
$$
  
\n
$$
= (12x - 24)
$$
  
\n28

Die 28 kann man nicht mehr ganzzahlig teilen. Der Rest erscheint dann als Bruch. Das Ergebnis ist:  $2x^3 + 4x^2 + 6x + 12 + \frac{28}{x-2}$ 

# **Horner-Schema**

Mit dem Horner-Schema können zwei Berechnungen durchgeführt werden:

- 1) Berechnung eines Funktionswertes eines Polynoms
- 2) Vereinfachte Polynomdivision

Die Berechnung eines Funktionswertes wird an einem Beispiel demonstriert:

$$
f(x) = 5x^5 - 2x^4 + 3x^3 + 5x - 3
$$

Der Funktionswert soll an der Stelle x=2 berechnet werden.

In einem ersten Schritt werden die Koeffizienten des Polynoms in die erste Zeile einer Tabelle geschrieben:

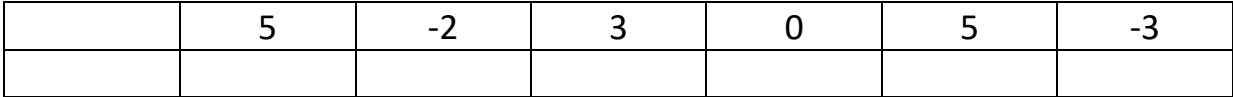

Dabei muss man darauf achten, dass **alle** Koeffizienten eingetragen werden. In diesem Beispiel muss also der Koeffizient 0 für  $x^2$  hinzugenommen werden.

Nun wird die zu untersuchende Stelle vorne in die zweite Zeile eingetragen. Außerdem wird der erste Koeffizient aus der ersten Zeile übernommen:

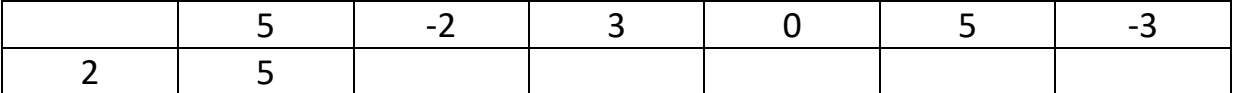

Nun werden die beiden Zahlen aus der zweiten Zeile multipliziert und zu der der Zahl in der nächsten Spalte addiert. Also:  $2 \cdot 5 + (-2) = 8$ 

Die berechnete 8 wird in die nächste Spalte der zweiten Zeile eingetragen:

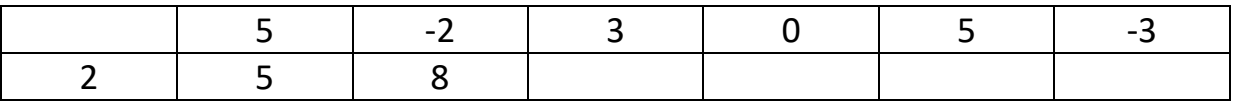

Dieses Verfahren wird fortgeführt.

$$
2\cdot 8 + 3 = 19
$$

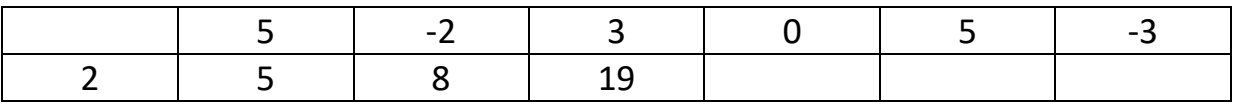

### $2 \cdot 19 + 0 = 38$

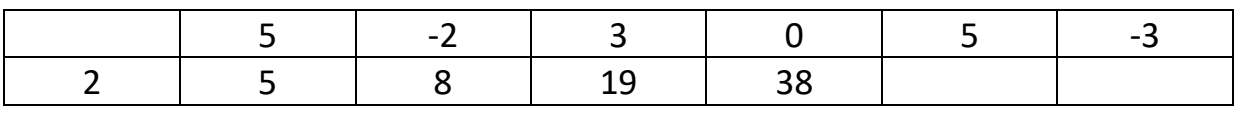

#### $2 \cdot 38 + 5 = 81$

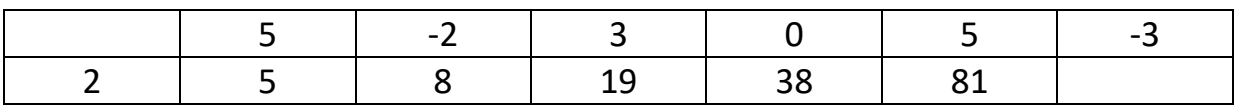

 $2 \cdot 81 + (-3) = 159$ 

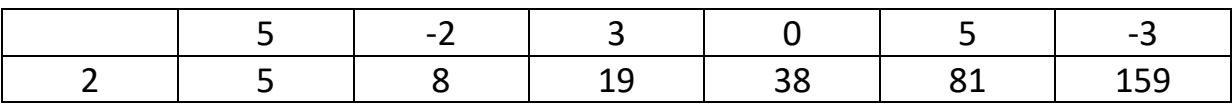

Das letzte Ergebnis ist der Funktionswert.

 $f(2) = 159$ 

Die Polynomdivision funktioniert analog. Sie soll anhand eines weiteren Beispiels dargestellt werden:

$$
(2x^4 - x^3 - 5x^2 + 4x - 10) : (x - 3)
$$

Es werden wieder die Koeffizienten in die erste Zeile eingetragen. In die zweite Zeile wird die Stelle 3 eingetragen (Vorzeichen beachten!). Außerdem wird der erste Koeffizient übernommen:

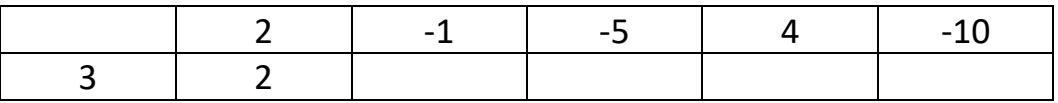

Es wird wie bei der Berechnung des Funktionswertes gerechnet:

$$
3\cdot 2-1=5
$$

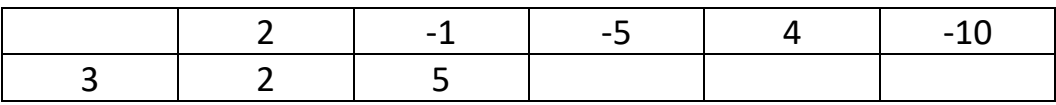

 $3 \cdot 5 - 5 = 10$ 

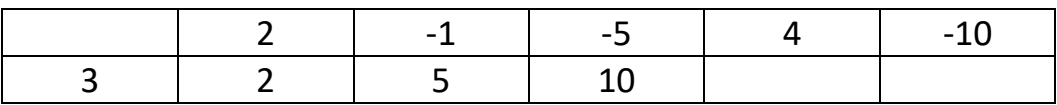

 $3 \cdot 10 + 4 = 34$ 

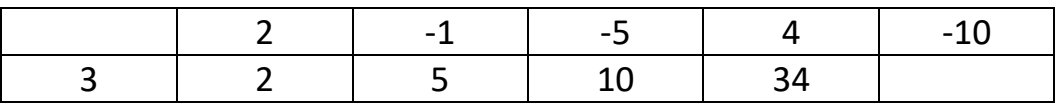

 $3 \cdot 34 - 10 = 92$ 

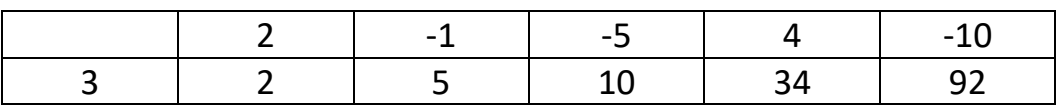

Man hat nun die Koeffizienten des Ergebnispolynoms erhalten. Die letzte berechnete Zahl ist der Rest:

 $(2x<sup>4</sup> - x<sup>3</sup> - 5x<sup>2</sup> + 4x - 10)$  :  $(x - 3) = 2x<sup>3</sup> + 5x<sup>2</sup> + 10x + 34$  Rest 92